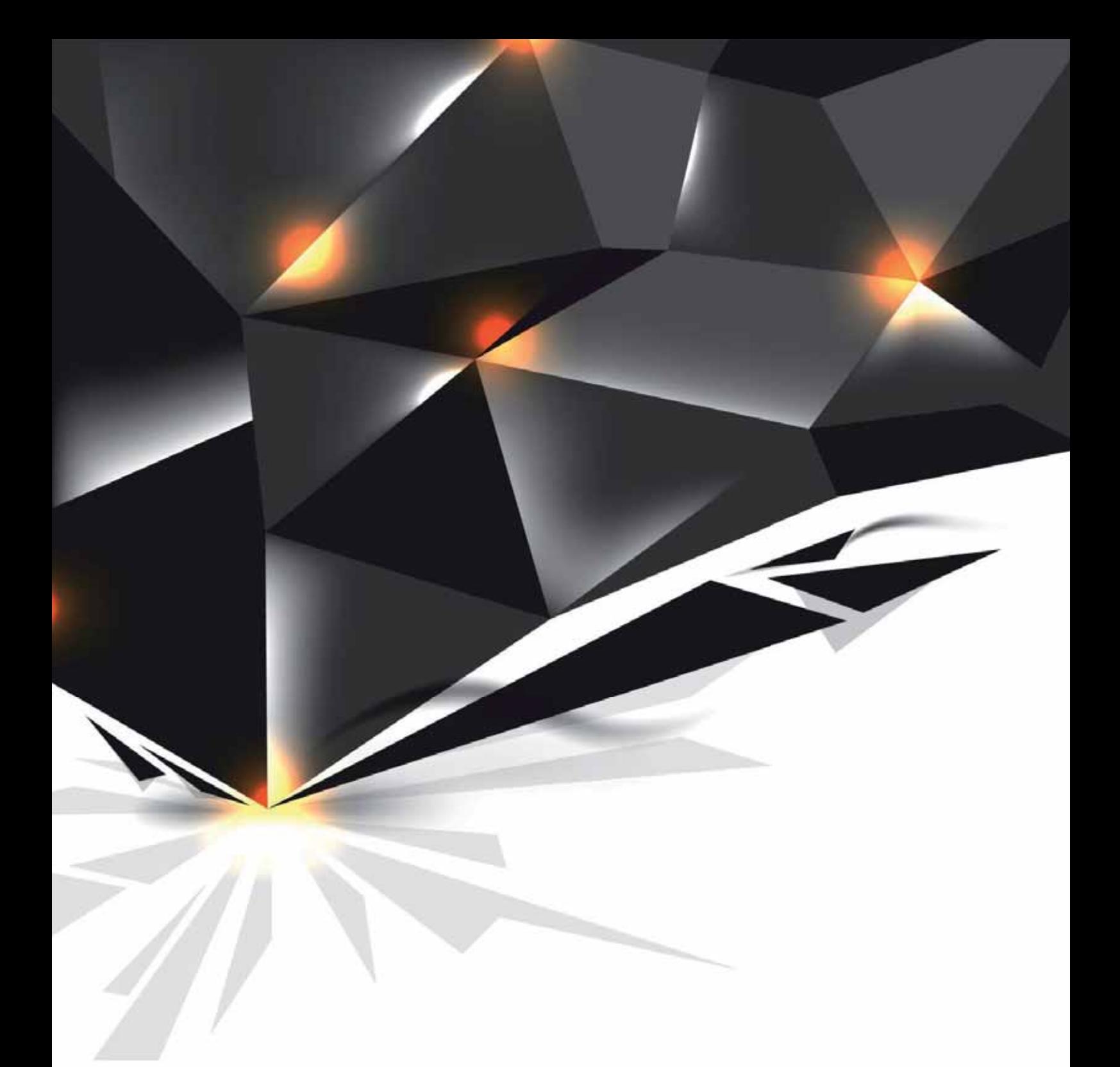

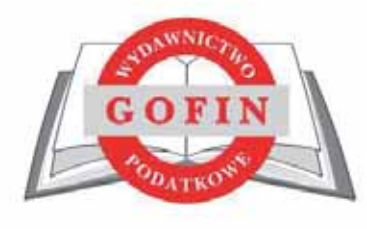

Wymagania techniczne publikacji mailingu

#### **WYMAGANIA TECHNICZNE MAILINGU**

### **1. Składniki wiadomości mailingowej**

Wszystkie elementy mailingu (pliki graficzne, pliki HTML, teksty, itp.) muszą być przekazane do Wydawnictwa Podatkowego GOFIN jako kompletny materiał. Przekazany materiał w całości będzie pobierany z serwera Wydawnictwa Podatkowego GOFIN. Nie ma możliwości "includowania" elementów z innego serwera niż serwer Wydawnictwa Podatkowego GOFIN.

Materiał należy przesłać na adres **reklama@gofin.pl** w formacie ZIP zachowując odpowiedni schemat nazewnictwa pliku np. nazwa firmy 11\_03\_2022\_v1.zip. W przypadku przesyłania kolejnych poprawek należy zachować kolejność oznaczeń wersji.

Wydawnictwo Podatkowe GOFIN nie przyjmuje materiału, w którym występują załączniki.

#### **2. Struktura wiadomości**

Nie ma możliwości wysłania wiadomości z pominięciem któregokolwiek z wymienionych elementów:

- temat wiadomości,
- nadawca.
- adres zwrotny,
- x stopka z pełną nazwą firmy, danymi adresowymi, numerami REGON oraz NIP.

Temat wiadomości mailingowej nie może być w całości pisany kapitalikami, gdyż stanowi to naruszenie zasad tak zwanej netykiety.

Nazwa nadawcy oraz temat wiadomości nie może wprowadzać odbiorcy w błąd (np. poprzez umieszczenie informacji RE, FW, itp.) oraz sugerować, iż wiadomość jest korespondencją prywatną.

#### **3. Specyfikacja tworzenia dokumentu mailingowego w formacie HTML**

Przygotowana wiadomość mailingowa, musi być objęta za pomocą tabelek (znaczników <table>). Nie dopuszcza się stosowania znaczników <div>.

Optymalna waga dokumentu HTML powinna wynosić **50 kB**, natomiast nie powinna przekroczyć wartości maksymalnej, czyli **100 kB**.

#### **4. Struktura dokumentu HTML**

- **a)** Przygotowany dokument musi być **pełnym** kodem HTML zgodnym z standardem W3C dla HTML 4.01
- **b)** Dokument powinien być zbudowany według poniższego schematu:

```
<html> 
    <head> 
    <meta> 
         <style> 
          … 
         </style> 
    </head> 
    <body> 
     … 
    </body> 
</html>
```
- **c) Znacznik** <body> **należy pozostawić pusty.**
- **d)** Do poprawnego wyświetlania wiadomości w klientach pocztowych należy stosować kodowanie **UTF-8.**

# **5. Style CSS**

- **a)** Dopuszcza się tylko i wyłącznie umieszczanie stylów CSS bezpośrednio w pliku HTML.
- **b)** Maksymalna szerokość przygotowanej kreacji: powinna wynosić **600px**, gdyż pozwoli to na poprawne wyświetlenie dokumentu w większości programów pocztowych.
- **c)** Maksymalna wysokość przygotowanej kreacji: bez ograniczeń pod warunkiem nie przekroczenia dopuszczalnej wagi kreacji 100 kB.
- **d)** Kod stylów CSS może zostać umieszczony według poniższych schematów:

```
1. w znacznikach HTML np. <span style="font-size: 10px;">
```
2. między znacznikami <head></head> <head> <style type="text/css"> (kod css) </style>

```
</head>
```
- **e)** Nie należy stosować elementów background-repeat, background: url(), background=" .[jpg/png/gif]", gdyż prowadzi to do niepoprawnego wyświetlania tła.
- **f)** Należy pamiętać aby wartości atrybutów były umieszczone w cudzysłowach np. class="", width="", style="".
- **g)** Nie dopuszczalne jest stosowanie:
	- x właściwości **line-height, position, float, height: 100%**;
	- x wielkości fontów w jednostkach innych niż **piksel (px)**
	- formatowania znaczników <UL>
- **h)** Linki zawarte w treści mailingu bez atrybutu nofollow.

### **6. Dodatkowe elementy w kodzie strony**

- **a)** Przygotowany dokument HTML nie może zawierać niżej wymienionych elementów:
	- x DOCTYPE
	- x META innych niż deklaracja kodowania czcionki
	- **JAVASCRIPT**
	- **TITLE**
	- MAP
	- **INPUT**
	- **IFRAME**
	- **FRAME**
	- x Active X
	- FORM
	- **TEXTAREA**
	- x skryptów śledzących

## **7. Pozostałe informacje**

- **a)** Wszystkie elementy graficzne w dokumencie HTML powinny zawierać atrybut border="0" tzn. <img src="..." border="0">.
- **b)** Nie będą przyjmowane do realizacji dokumenty przygotowane w standardzie XML, XHTML oraz MS Word oraz z błędnie przygotowanym dokumentem HTML.
- **c)** Należy pamiętać, iż niektóre programy pocztowe wyświetlają elementy graficzne dopiero po skorzystaniu z opcji *"pobierz obrazki".*
- **d)** W celu optymalizacji wyświetlanej wiadomości każdy element graficzny powinien być opatrzony atrybutem ALT, gdyż w przypadku nie wyświetlenia grafiki zostanie wyświetlony jej opis.